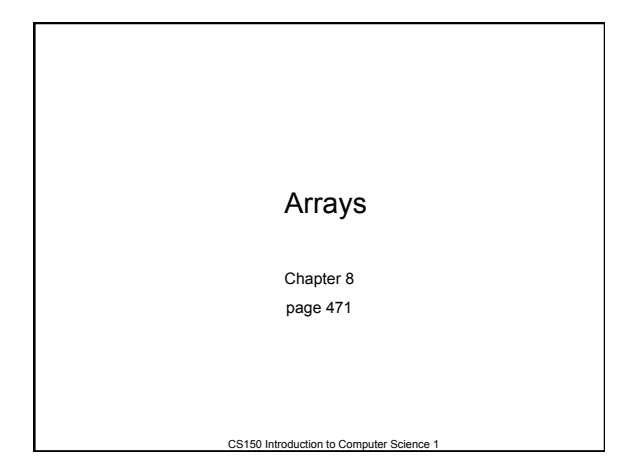

## Arrays (8.1)

- One variable that can store a *group of values of the same type* 
	- Each value is called an *element* of the array

CS150 Introduction to Computer Science 1 2

- Storing a number of related values
	- o all grades for one student
	- o all temperatures for one month
	- o hours worked for each day

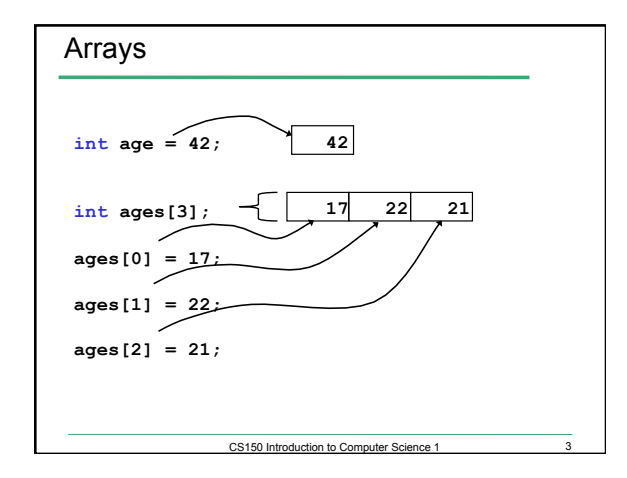

#### Arrays

```
int ages[3]; 
// datatype variable_name[size];
```

```
const int CLASSSIZE = 24; 
string names[CLASSSIZE];
```
The size of the array must be a *literal* or a **const int.** 

CS150 Introduction to Computer Science 1

## Using arrays (8.2)

```
• The first element in the array is the 0th element!
```

```
• The index is an int
```
**int y, x = 3; int years[10]; years[0] = 2;** 

**years[x] = 4;**   $y = \text{years}[0] + 9;$ 

#### Practice

• Declare an array to hold the height, in inches, of six trees.

CS150 Introduction to Computer Science 1

CS150 Introduction to Computer Science 1

- Set the height of the trees as:
	- o 32 inches
	- o 45 inches
	- o 99 inches
	- o 120 inches
	- o 500 inches
	- o 600 inches

#### Practice (8.3)

• Write a snippet of code to read in 4 numbers from the user and put them in this array:

```
const int ARRAYSIZE = 4; 
int vals[ARRAYSIZE ];
```
• Print to the screen every value in the array

CS150 Introduction to Computer Science 1

• Print the sum and average

#### **Practice**

- Read 20 exam scores from a file and print them in reverse order
- Ask the user for an exam number (0-19) and print that exam score to the screen
- Ask the user for an exam number and add 2 bonus points to that exam score.

8

• Find the max score in the array

# Out of bounds (p 479)

• C++ does *not* check to make sure the *index* falls within the array

CS150 Introduction to Computer Science 1

- o no *bounds checking*
- o this will cause unpredictable results!

```
Initialization (8.4)
```
• What is the equivalent of:

**int value = 2; // initialize the variable** 

CS150 Introduction to Computer Science 1 10

CS150 Introduction to Computer Science 1 11

```
int tests[2] = 
string names[3] =
```
• Initialize just a few values:

**int value[4] =** 

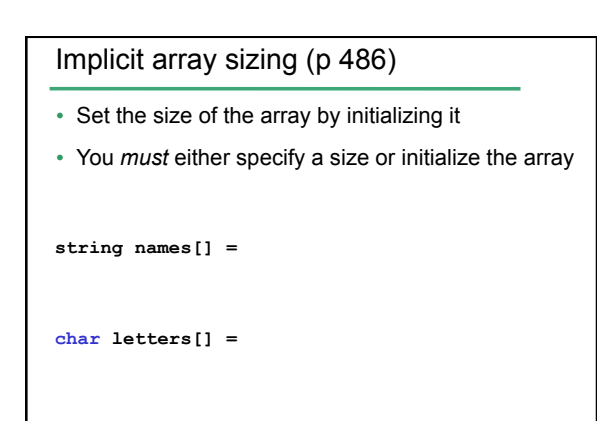

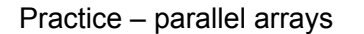

- Write a program to read the file below into *two arrays*. There are at most 100 students listed.
- Print the PUNetIDs of students who have a score between *88* and *100* (values supplied by the user).

**PUNetID FinalAverage AAAA1234 90.2 will4614 85.4**  Grades.txt

12

## Practice - Continued

• Add 10 bonus points to **AAAA1234** 

 $\overline{13}$ 

• Print out the overall class average